#### **Mastering™ Windows® XP Home Edition**

*Guy Hart-Davis*

**SYBEX®**

## **Mastering Windows XP Home Edition**

# **Mastering™ Windows® XP Home Edition**

**Guy Hart-Davis**

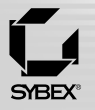

San Francisco London

Associate Publisher: Joel Fugazzotto Acquisitions and Developmental Editor: Tom Cirtin Production Editor: Leslie E.H. Light Technical Editor: James Kelly Copyeditor: Liz Welch Compositor: Happenstance Type-O-Rama Graphic Illustrator: Happestance Type-O-Rama Proofreader: Nancy Riddiough Indexer: Ted Laux Cover Designer: Design Site Cover Illustrator: Jack T. Myers, Design Site

Copyright © 2005 SYBEX Inc., 1151 Marina Village Parkway, Alameda, CA 94501. World rights reserved. No part of this publication may be stored in a retrieval system, transmitted, or reproduced in any way, including but not limited to photocopy, photograph, magnetic, or other record, without the prior agreement and written permission of the publisher.

First edition copyright © 2001 SYBEX Inc.

Second edition copyright © 2002 SYBEX Inc.

Library of Congress Card Number: 2004113400

ISBN: 0-7821-4384-9

SYBEX and the SYBEX logo are either registered trademarks or trademarks of SYBEX Inc. in the United States and/or other countries.

Internet screen shots using Microsoft Internet Explorer reprinted by permission from Microsoft Corporation.

TRADEMARKS: SYBEX has attempted throughout this book to distinguish proprietary trademarks from descriptive terms by following the capitalization style used by the manufacturer.

The author and publisher have made their best efforts to prepare this book, and the content is based upon final release software whenever possible. Portions of the manuscript may be based upon pre-release versions supplied by software manufacturer(s). The author and the publisher make no representation or warranties of any kind with regard to the completeness or accuracy of the contents herein and accept no liability of any kind including but not limited to performance, merchantability, fitness for any particular purpose, or any losses or damages of any kind caused or alleged to be caused directly or indirectly from this book.

Manufactured in the United States of America

10 9 8 7 6 5 4 3 2 1

This book is dedicated to Rhonda.

### **Acknowledgments**

My thanks go to the following people for their help with this book:

- ◆ Joel Fugazzotto for deciding to publish the third edition
- ◆ Tom Cirtin for acquiring and developing the book
- ◆ Liz Welch for editing the book carefully and lightly
- ◆ Jim Kelly for reviewing the manuscript for technical accuracy and offering helpful suggestions and encouragement
- ◆ Leslie H. Light for coordinating the book project
- ◆ Maureen Forys and the staff at Happenstance Type-O-Rama for typesetting the book
- ◆ Nancy Riddiough for proofreading the book
- ◆ Ted Laux for creating the index

#### **Contents at a Glance**

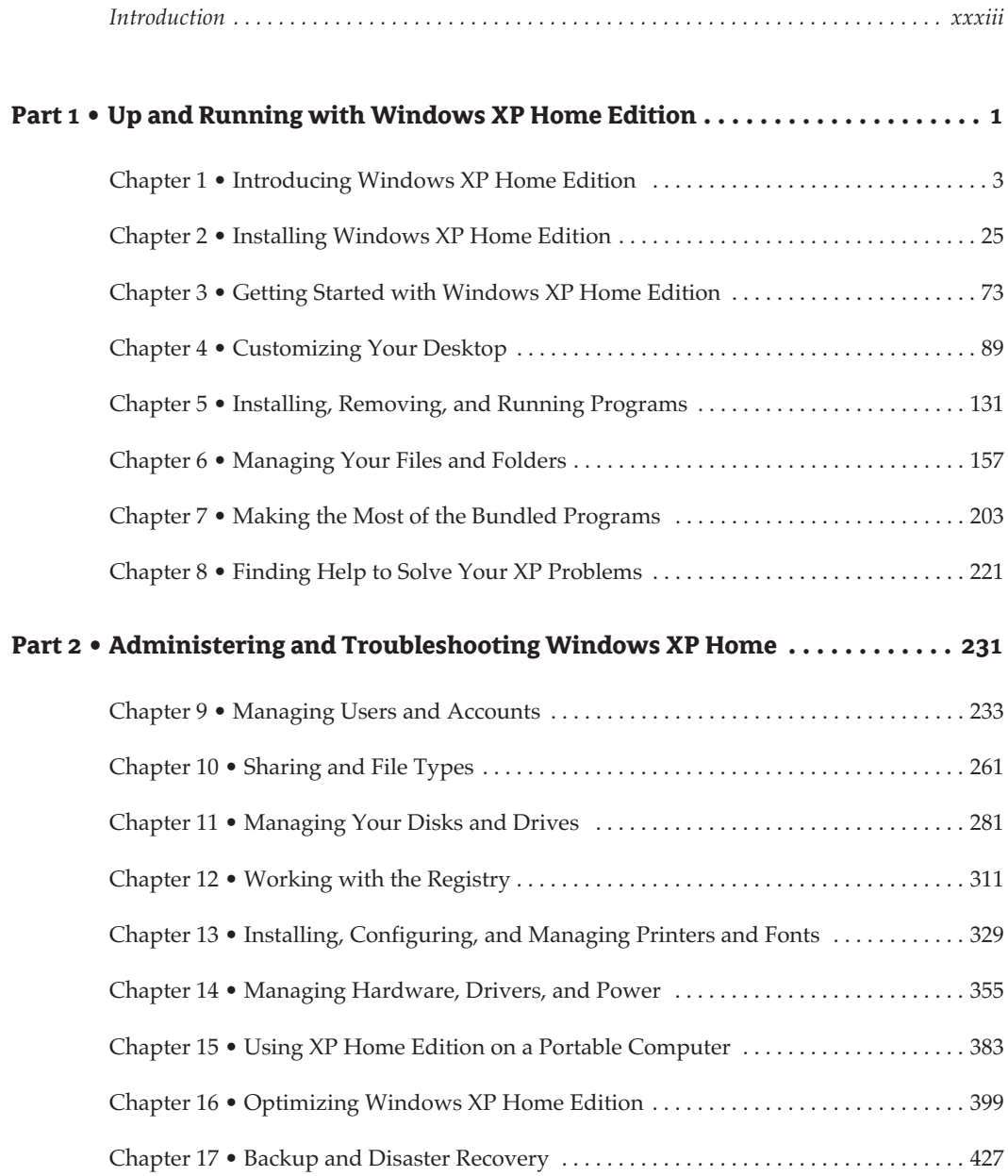

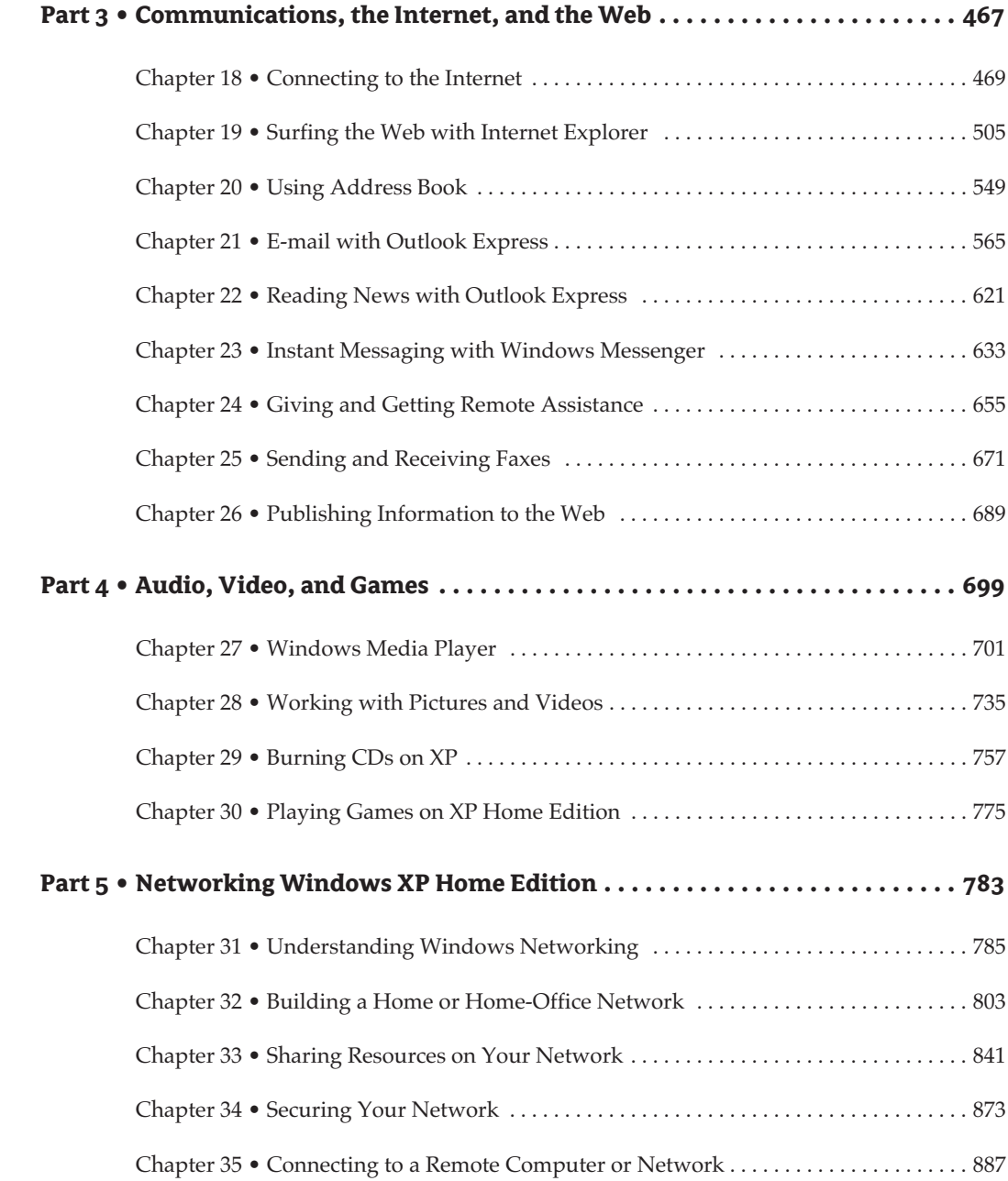

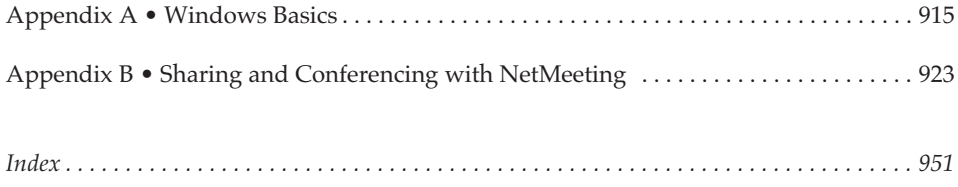

#### **Contents**

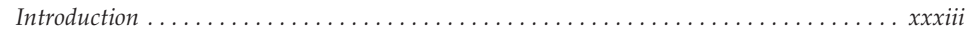

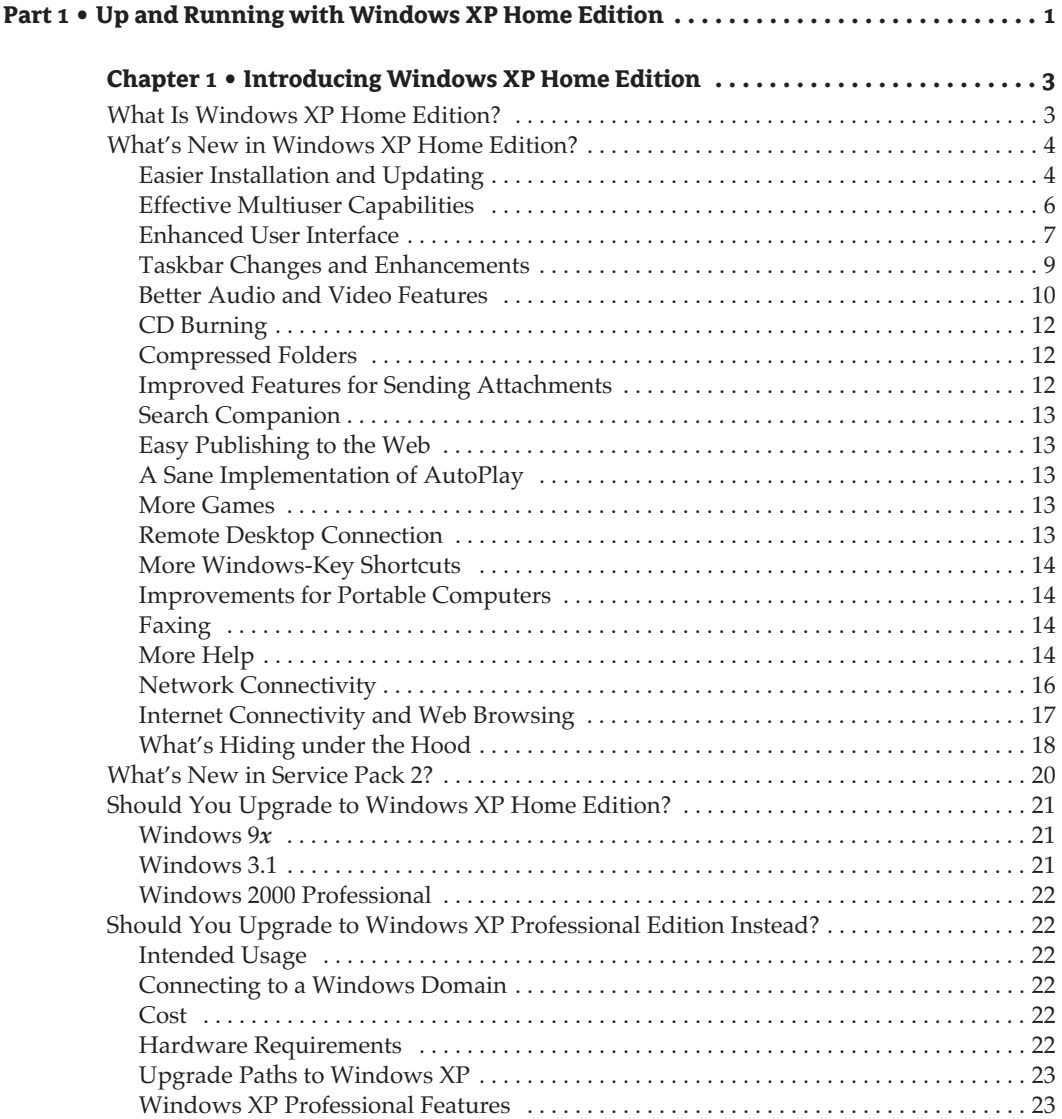

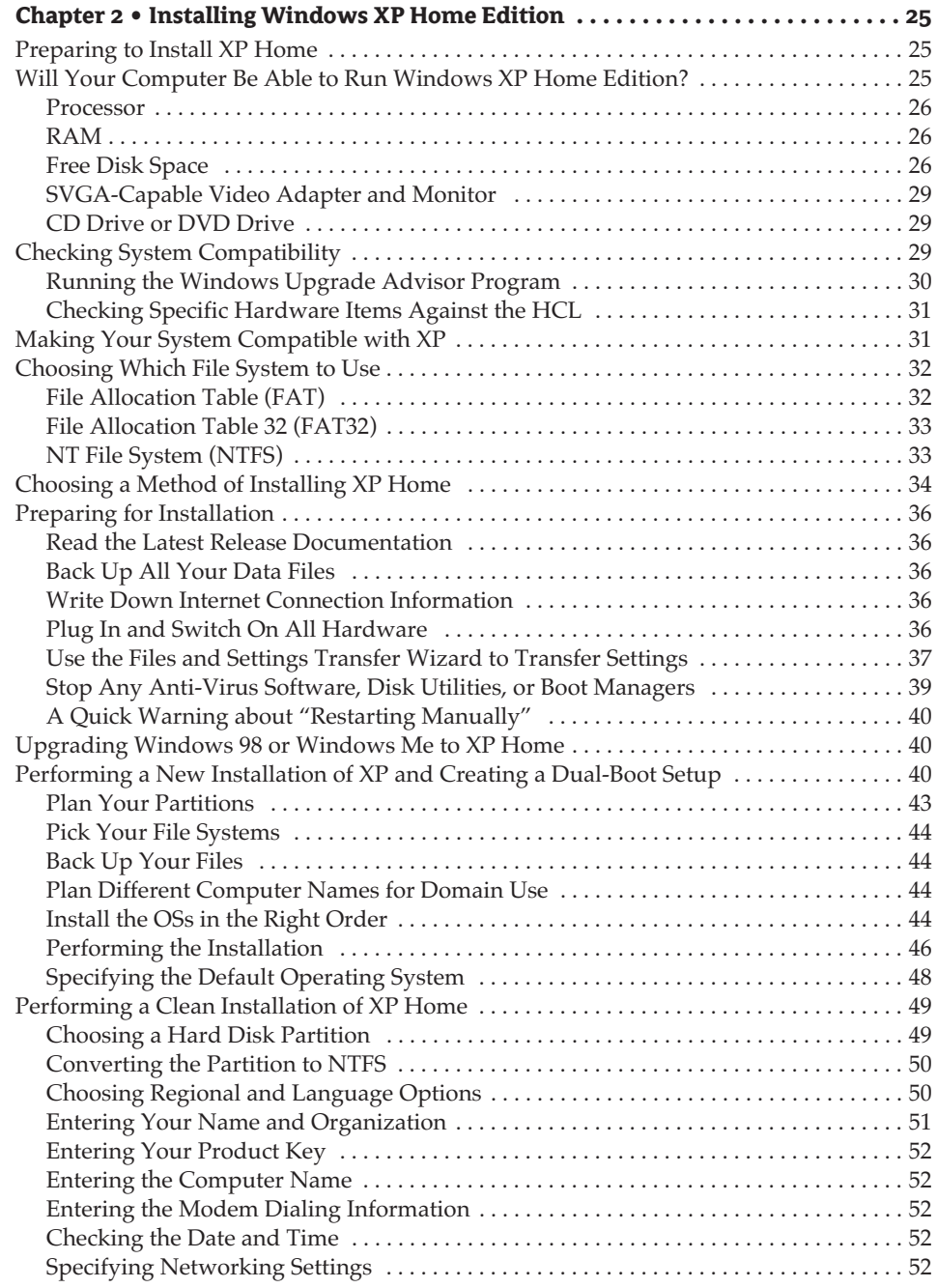

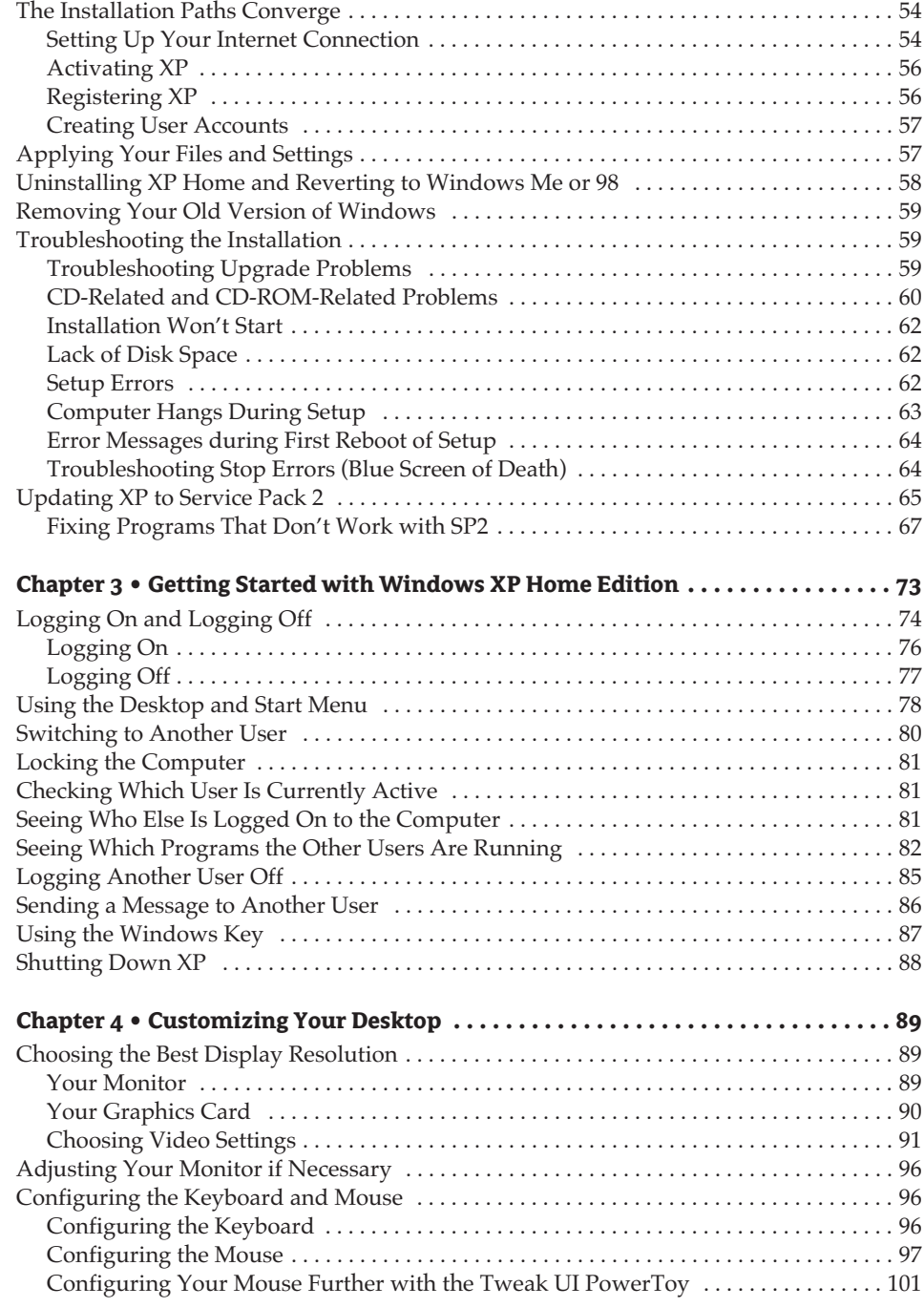

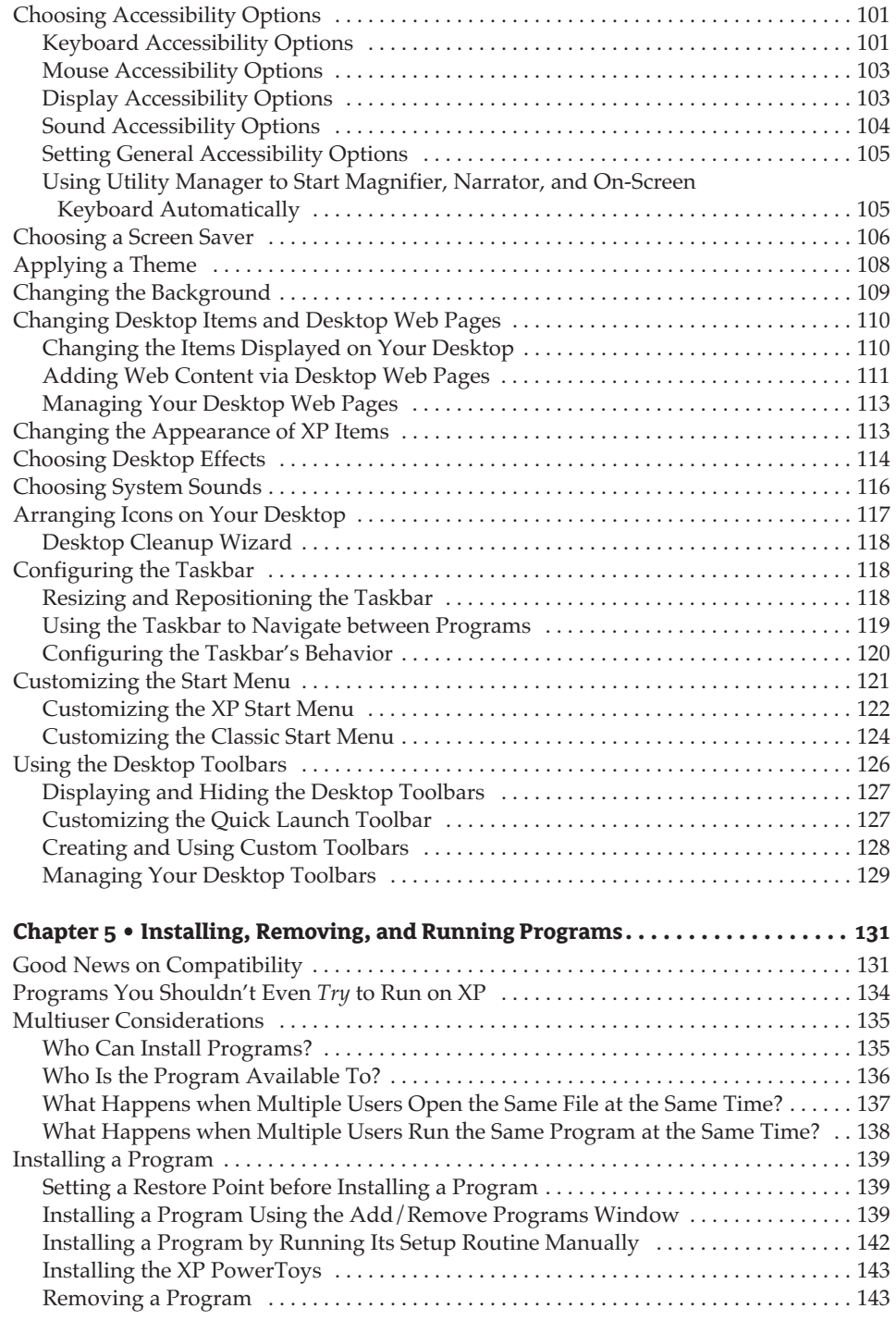

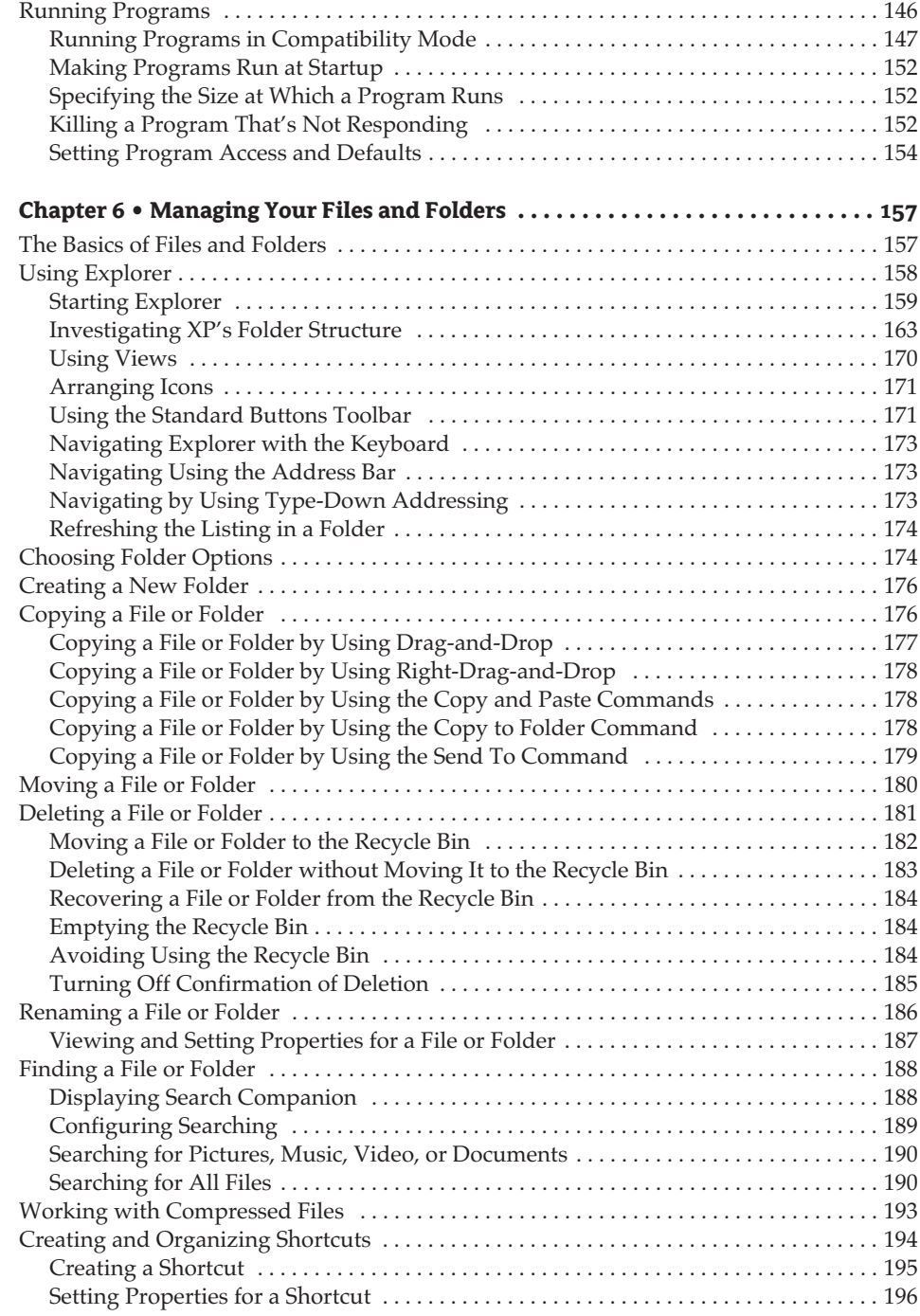